## **Aktivitäten-Liste komplett mit Zusatzinformationen** Stand: 19.08.2019 Stand: 19.08.2019

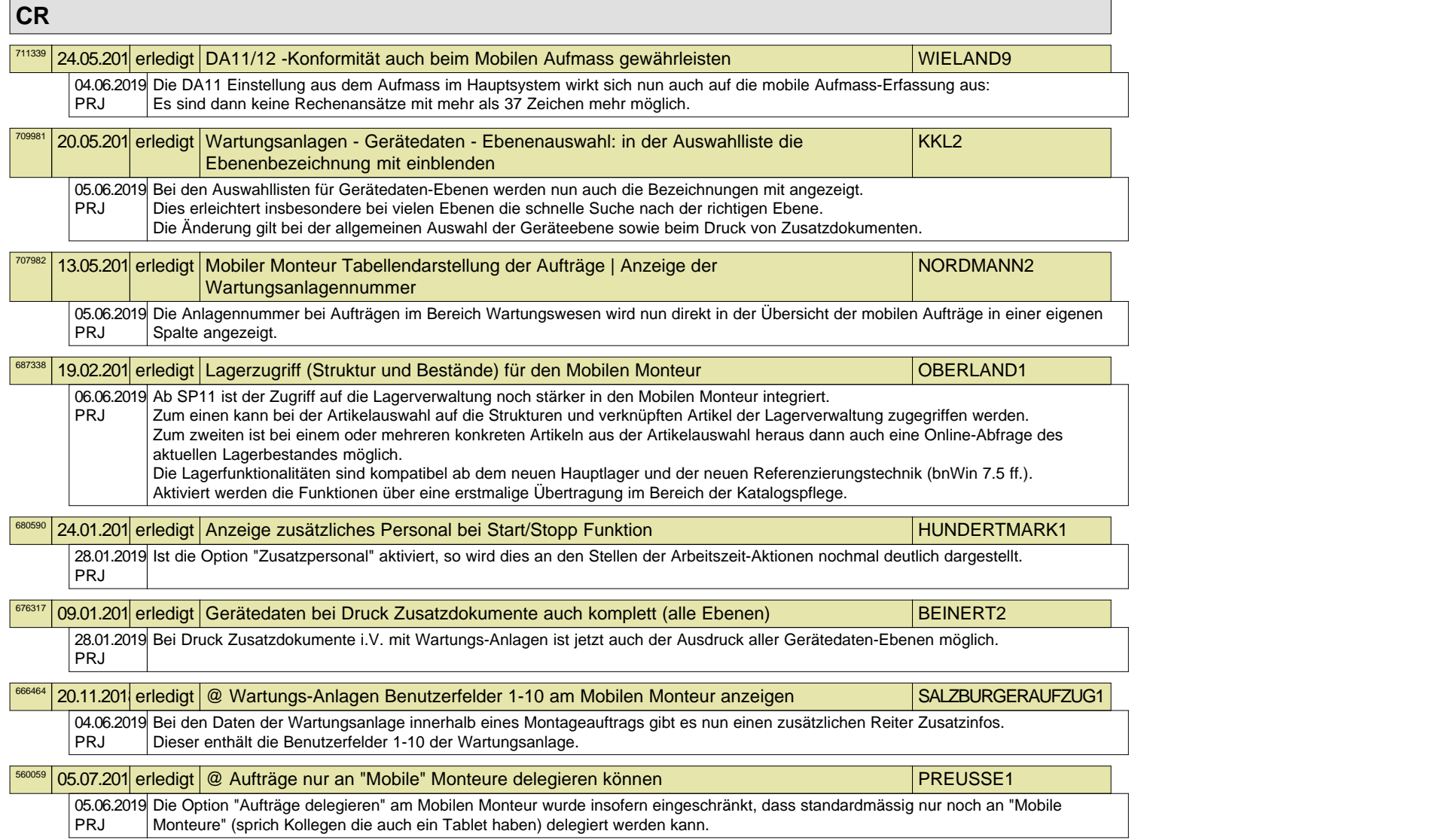